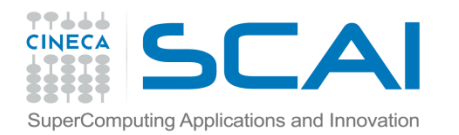

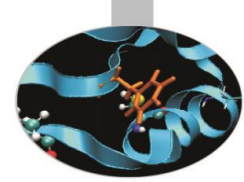

# Parallel programming with MPI Part I

-Introduction and Point-to-Point Communications

A. Emerson, A. Marani, Supercomputing Applications and Innovation (SCAI), CINECA

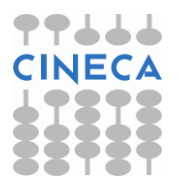

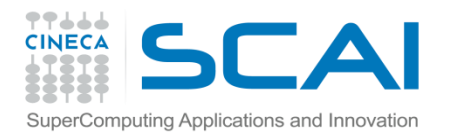

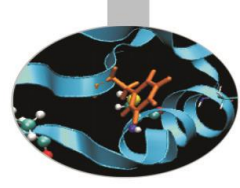

## **Contents**

- $\Box$  Introduction to message passing and MPI
- $\Box$  Basic MPI programs
- **Q** MPI Communicators
- $\Box$  Send and Receive function calls for point-to-point communications
- $\Box$  Blocking and non-blocking
- $\Box$  How to avoid deadlocks

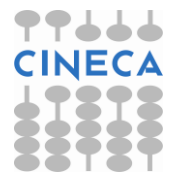

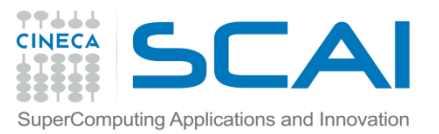

#### Message passing and shared memory parallelism

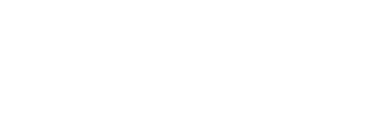

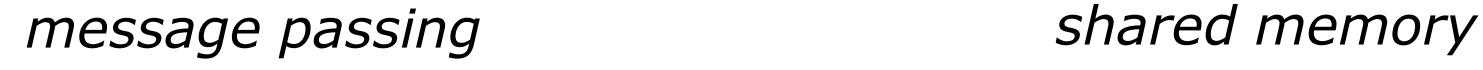

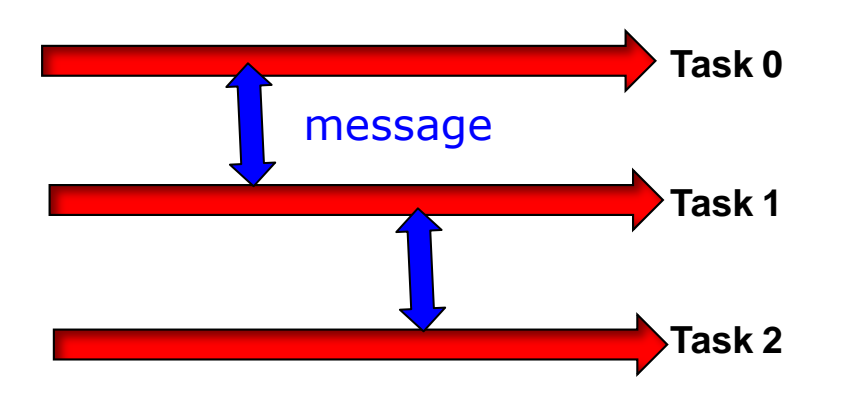

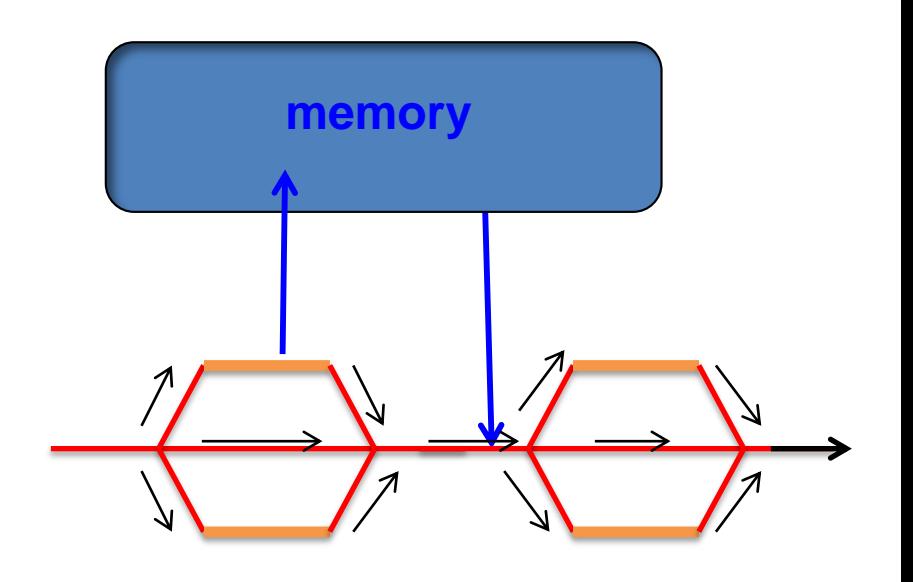

#### Multiple *tasks* exchange data via explicit messages

Program splits into *threads* which share data via variables in shared memory

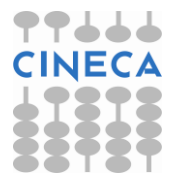

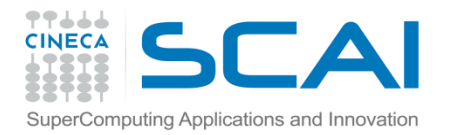

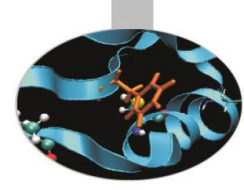

# Message Passing

Unlike the shared memory model, resources are local;

Each process operates in its own environment (logical address space) and communication occurs via the exchange of messages;

Messages can be instructions, data or synchronisation signals;

**O**The message passing scheme can also be implemented on shared memory architectures;

Delays are much longer than those due to shared variables in the same memory space;

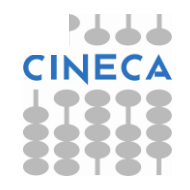

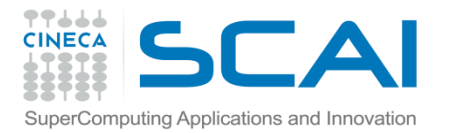

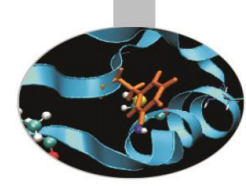

## Advantages and Drawbacks

- Advantages
	- Communications hardware and software are important components of HPC system and often very highly optimised;
	- Portable and scalable;
	- Long history (many applications already ready written for it);
- Drawbacks
	- Explicit nature of message-passing is error-prone and discourages frequent communications;
	- Most serial programs need to be completely re-written;
	- High memory overheads.

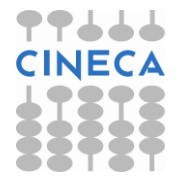

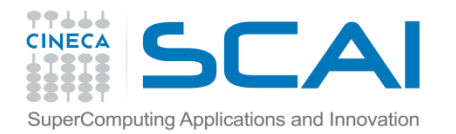

## The most important concept in message passing is...

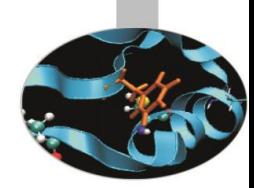

## ..to minimize message passing as much as possible

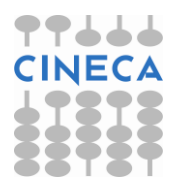

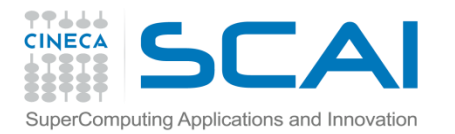

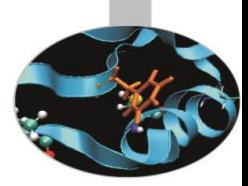

### Message Passing – Data transfer and Synchronisation.

The sender process cooperates with the destination process

The communication system must allow the following three operations: send*(message)* receive*(message) synchronisation*

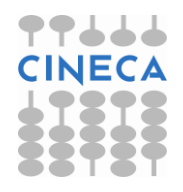

#### MPI Programming Model

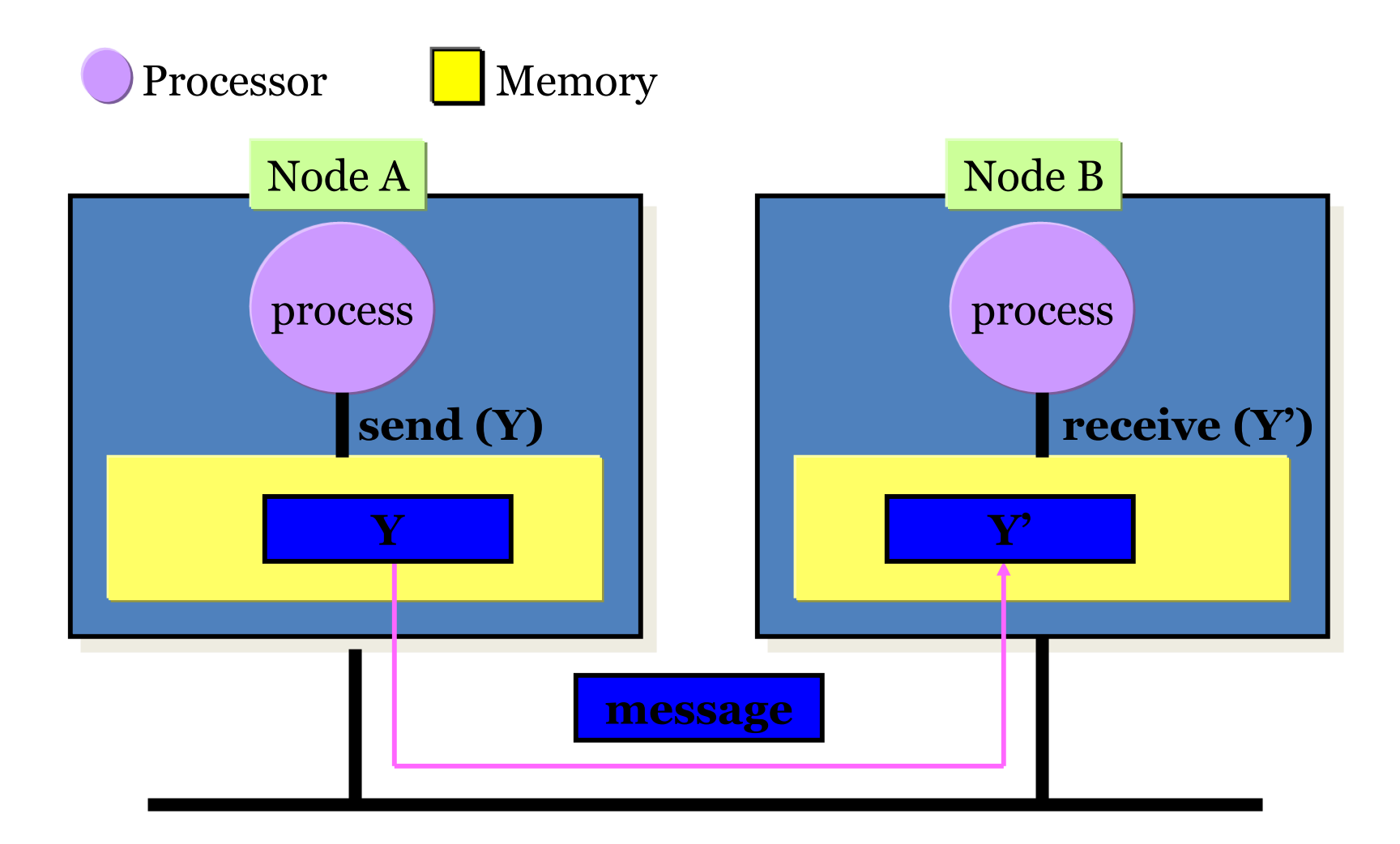

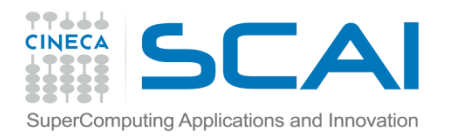

#### The Message Passing Interface - MPI

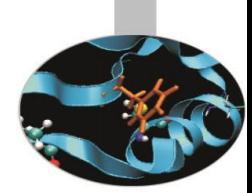

-MPI is a standard defined in a set of documents compiled by a consortium of organizations: http://www.mpi-forum.org/

-In particular the MPI documents define the APIs (application interfaces) for C, C++, FORTRAN77 and FORTRAN90.

-The actual implementation of the standard is left to the software developers of the different systems

-In all systems MPI has been implemented as a library of subroutines over the network with drivers and primitives

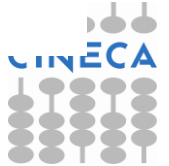

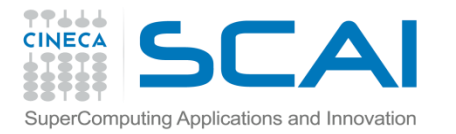

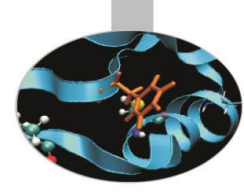

## Goals of the MPI standard

#### **MPI's prime goals are**:

- To allow efficient implementation
- To provide source-code portability **MPI also offers**:
- A great deal of functionality
- Support for heterogeneous parallel architectures

**MPI2** further extends the library power (parallel I/O, Remote Memory Access, Multi Threads, Object Oriented programming)

**MPI3** aims to support exascale by including non-blocking collectives, improved RMA and neighbourhood collectives.

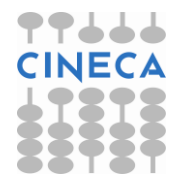

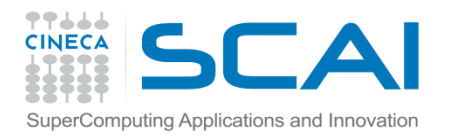

## Basic Features of MPI Programs

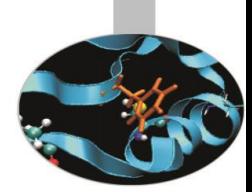

An MPI program consists of multiple instances of a serial program that communicate by library calls.

Calls may be roughly divided into four classes:

- 1. Calls used to initialize, manage, and terminate communications
- 2. Calls used to communicate between pairs of processors. (point to point communication)
- 3. Calls used to communicate among groups of processors. (collective communication)
- 4. Calls to create data types.

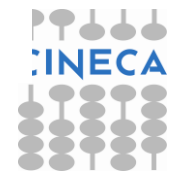

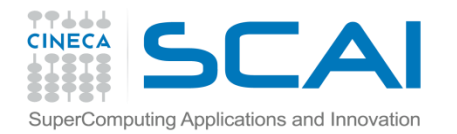

## Single Program Multiple Data (SPMD) programming model

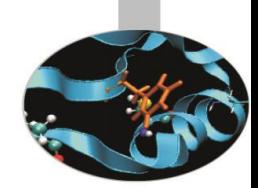

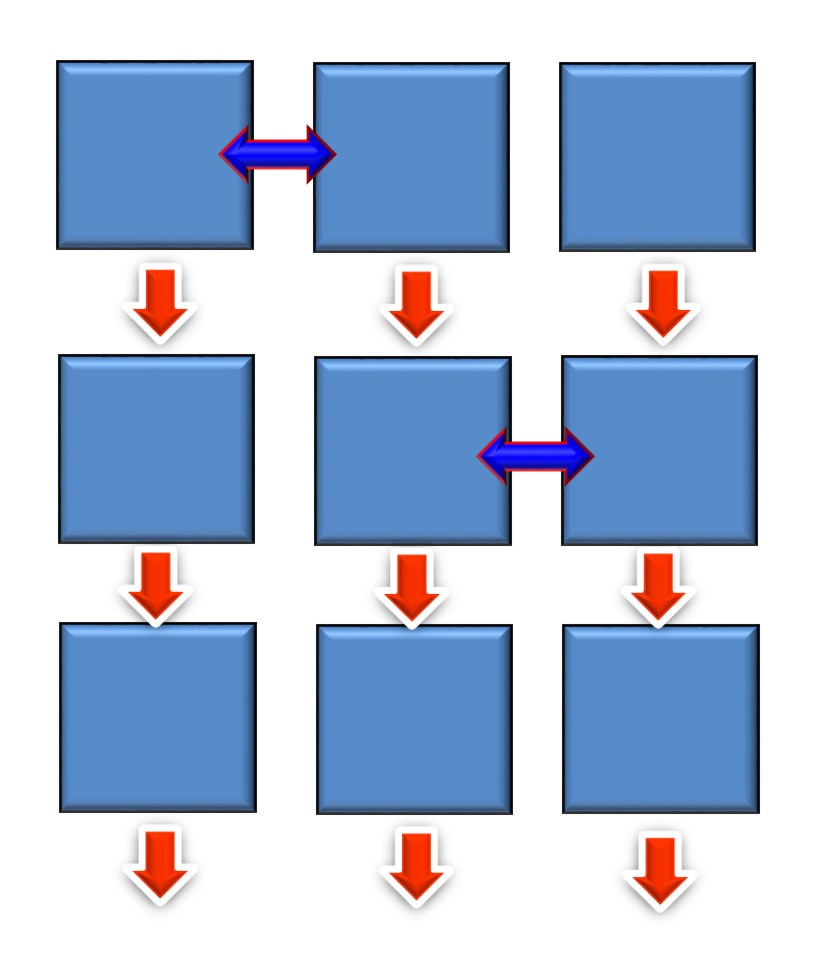

Multiple instances of the **same** program.

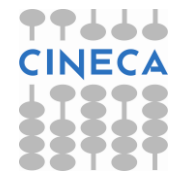

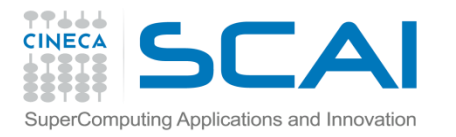

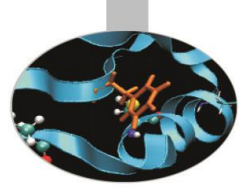

## A note about MPI Implementations

- The MPI standard defines the functionalities and the API, i.e. what the C or FORTRAN calls should look like.
- The MPI standard **does not define how the calls should be performed at the system level** (algorithms, buffers, etc) or how the environment is set up (env variables, mpirun or mpiexec, libraries, etc). This is left to the **implementation**.
- There are various implementations (IntelMPI, OpenMPI, MPICH, HPMPI, etc) which have different performances, features and standards compliance.
- On some clusters (e.g. Galileo, Eurora) you may choose which MPI to use, on other systems you have only the vendor-supplied version (IBM MPI for FERMI).

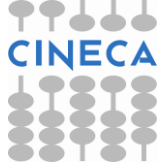

# Compiling and Running MPI programs

- Implementation and system dependent but it is usual to use the "wrapped" version of the compiler to include the MPI headers and link in the MPI libraries. Wrapped compilers tend to be called mpif90, mpicc, mpic++, etc.
- On HPC systems MPI programs are run via the batch system with appropriate settings. For debugging sometimes it is possible to open interactive sessions (e.g. PBS on EURORA).
- a program such as **mpirun** or **mpiexec** is then used to launch multiple instances of the program on the assigned nodes.

#### Compiling and running MPI on FERMI and GALILEO/EURORA

FERMI

#### GALILEO/EURORA

Compile + link

Compile+link

```
module load bgq-xl
mpxlf90 –o mpi_prog mpi_prog.f90
```

```
module load autoload openmpi
mpicc –o mpi_prog mpi_prog.c
```
#### Job script

```
....
#@ wall_clock_limit = 01:00:00
#@ bg_size=64
#@ queue
runjob --ranks-per-node 16 –np 1024 : 
$PWD/mpi_myprog
```
#### Job script

```
#PBS –l 
select=1:ncpus=12:mpiprocs=12,walltime=
1:00:00
cd $PBS_O_WORKDIR
module load autoload openmpi
mpirun –np 12 ./mpi_prog
```
# A First Program: Hello World!

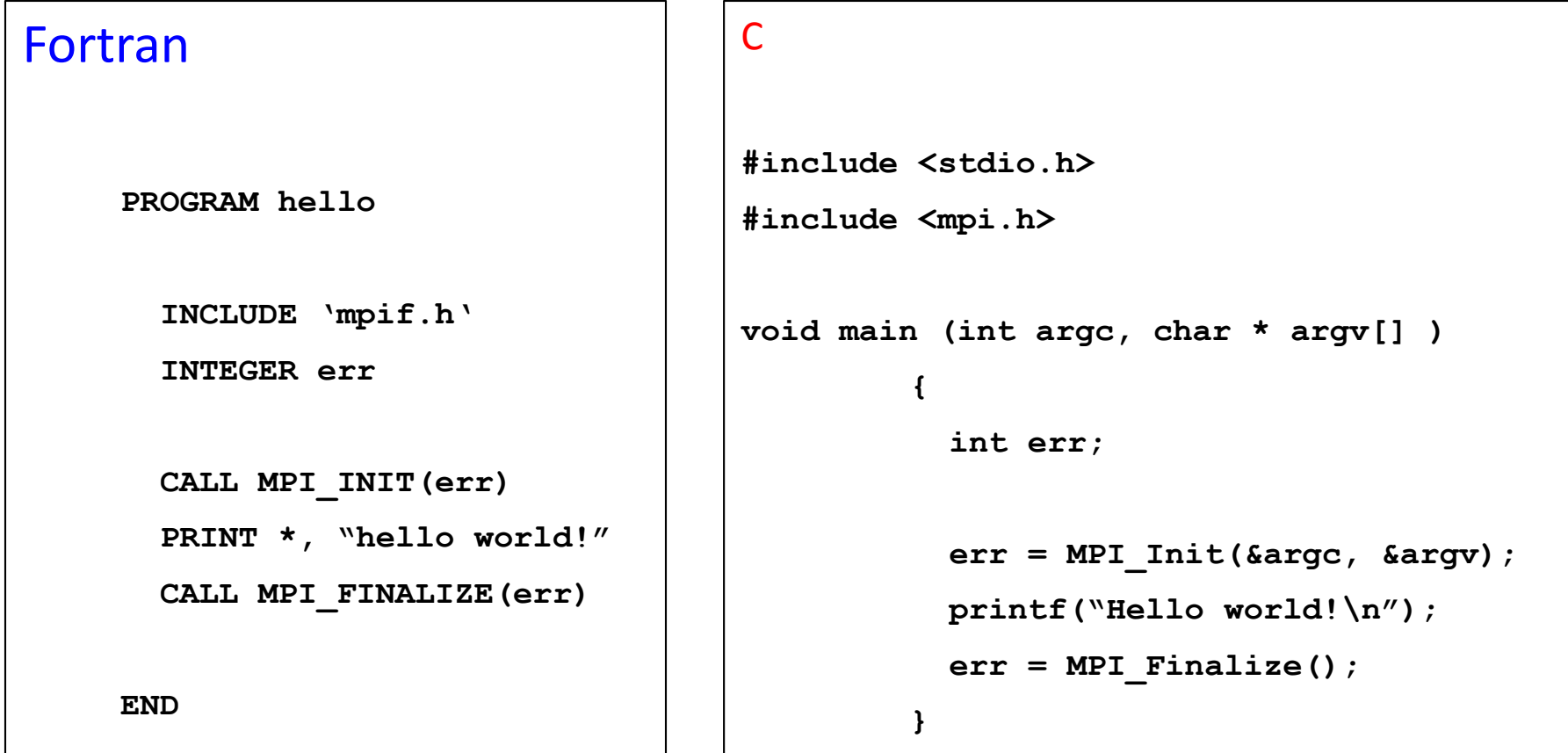

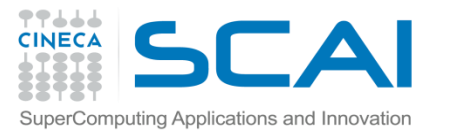

## Header files

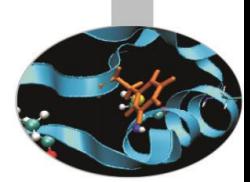

All Subprogram that contains calls to MPI subroutine must include the MPI header file

#### C:

**#include <mpi.h>**

Fortran:

**include 'mpif.h'**

Fortran 90:

**USE MPI**

Fortran 08 (MPI-3):

**USE MPI\_F08**

#### **FORTRAN note:**

**The FORTRAN include and module forms are** *not equivalent***: the module can also do type checking. Some compilers gave problems with the module but it is now highly recommended to use the module, particularly for FORTRAN 2008 (most rigorous type-checking)**

The header file contains definitions of MPI constants, MPI types and functions

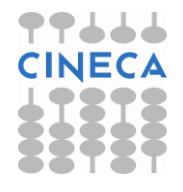

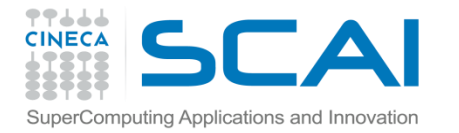

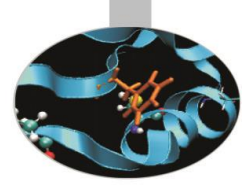

### MPI function format

C:

**int error = MPI\_Xxxxx(parameter,...);**

**MPI\_Xxxxx(parameter,...);**

FORTRAN:

**CALL MPI\_XXXXX(parameter, IERROR)**

**INTEGER IERROR**

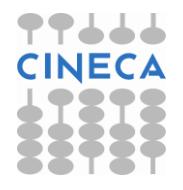

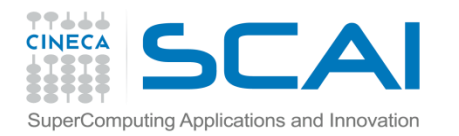

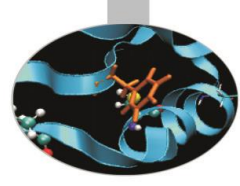

### Initializing MPI

C:

**int MPI\_Init(int\*argc, char\*\*\*argv)**

FORTRAN:

**INTEGER IERROR**

**MPI\_INIT(IERROR)**

Must be first MPI call: initializes the message passing routines

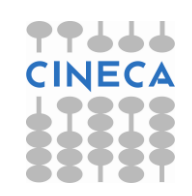

10 December 2015 MPI course 2015

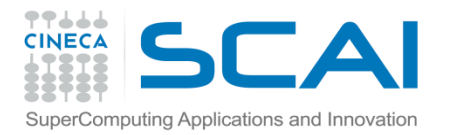

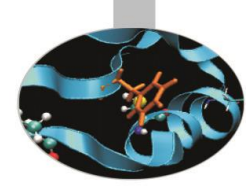

## MPI Communicator

- In MPI it is possible to divide the total number of processes into groups, called *communicators*.
- The Communicator is a variable identifying a group of processes that are allowed to communicate with each other.
- The communicator that includes all processes is called MPI\_COMM\_WORLD
- MPI\_COMM\_WORLD is the default communicator (automatically defined):

All MPI communication subroutines have a communicator argument.

The Programmer can define many communicators at the same time

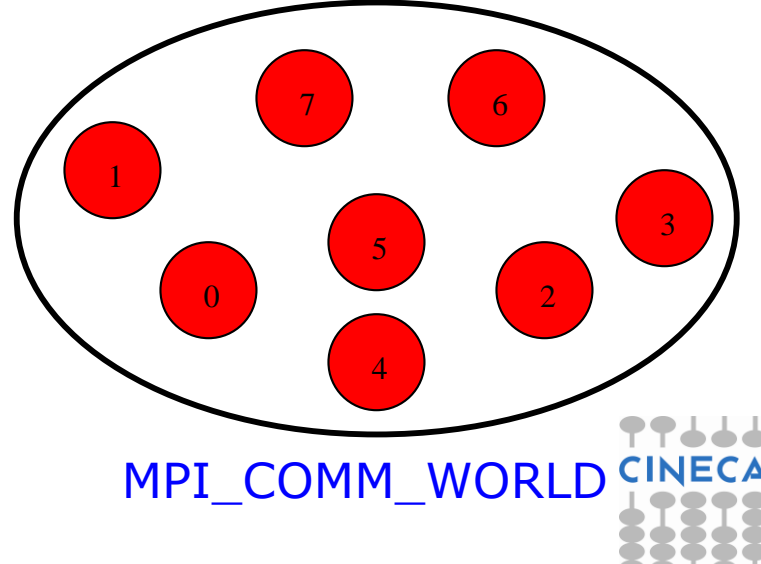

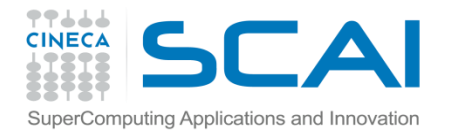

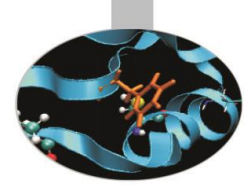

### Communicator Size

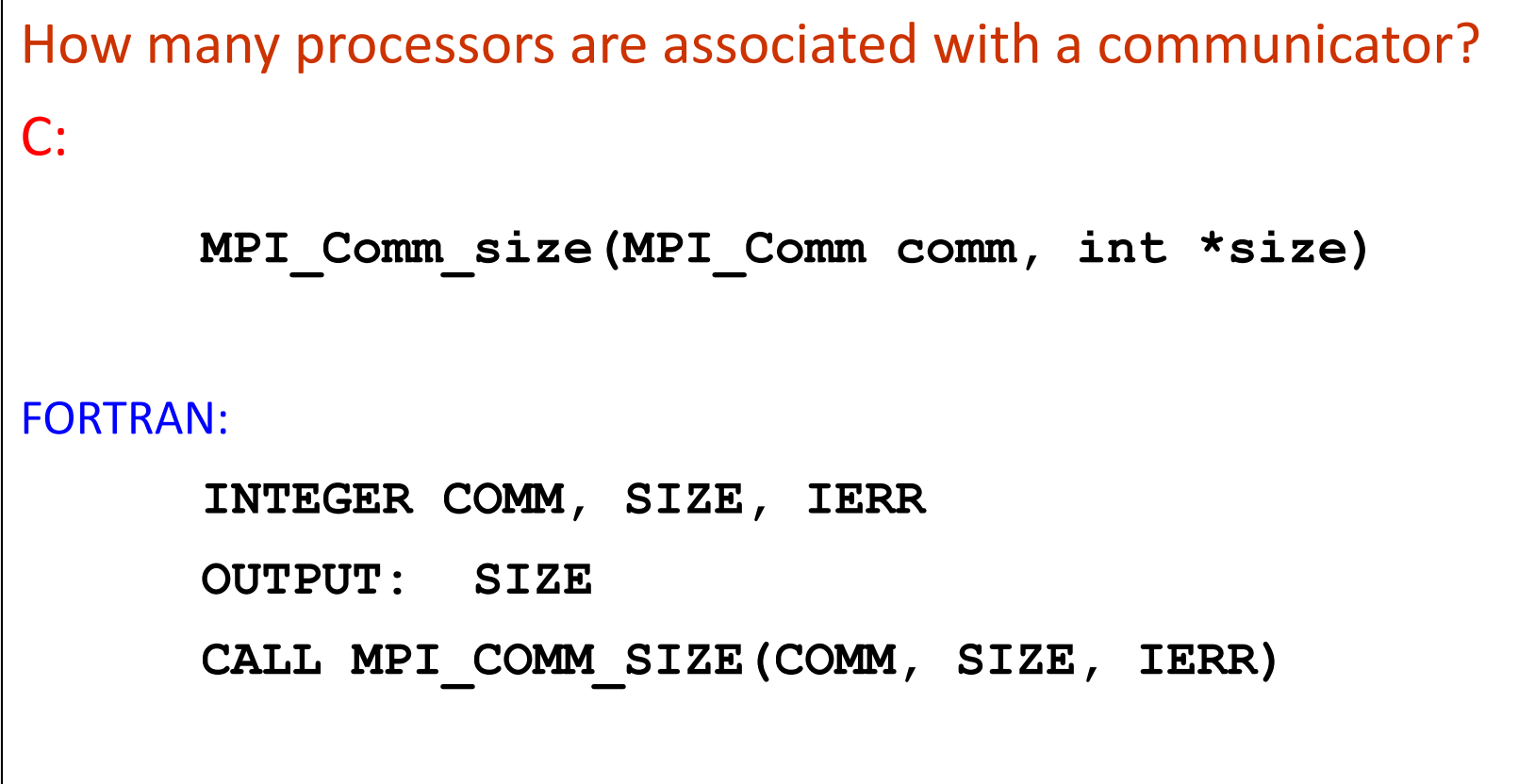

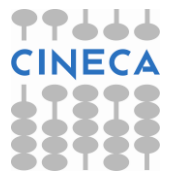

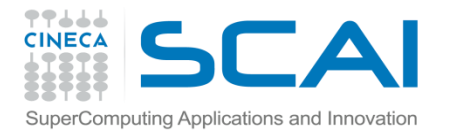

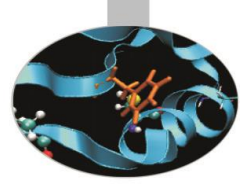

### Process Rank

How can you identify different processes? What is the ID of a processor in a group?

C:

**MPI\_Comm\_rank(MPI\_Comm comm, int \*rank)**

#### Fortran:

**CALL MPI\_COMM\_RANK(COMM, RANK, IERR) INTEGER COMM, RANK, IERR OUTPUT: RANK**

*rank* is an integer that identifies the Process inside the communicator *comm*

MPI\_COMM\_RANK is used to find the rank (the name or identifier) of the Process running the code

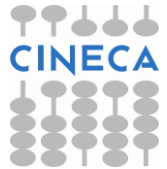

Communicator Size and Process Rank / 1

How many processes are contained within a communicator?

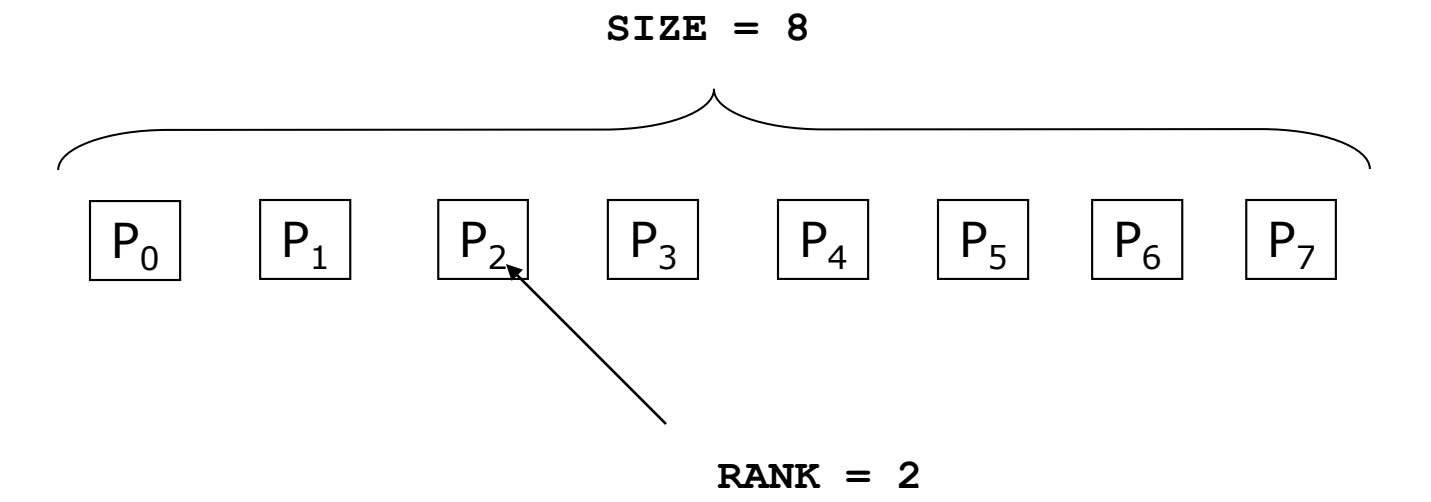

**Size** is the number of processors associated to the communicator

**rank** is the index of the process within a group associated to a communicator ( $\texttt{rank} = 0, 1, \ldots, N-1$ ). The rank is used to identify the source and destination process in a communication

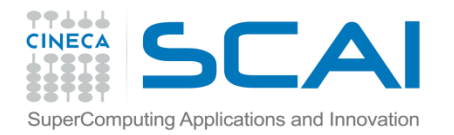

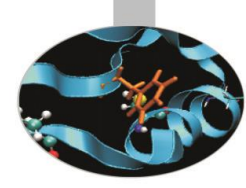

## Exiting MPI

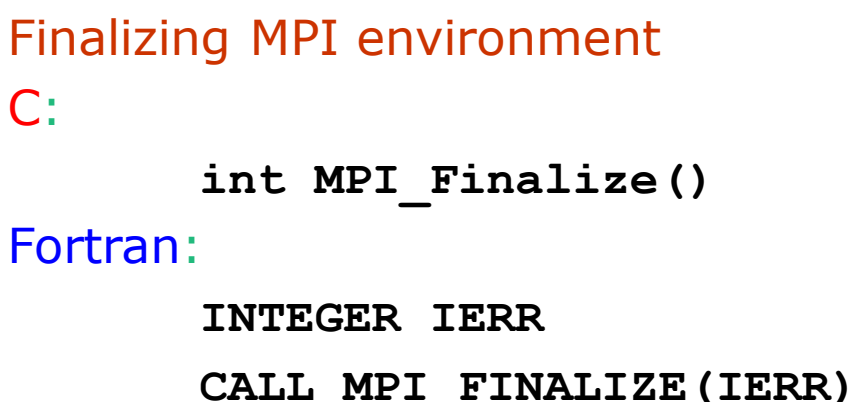

This two subprograms should be called by all processes, and no other MPI calls are allowed before **mpi\_init** and after **mpi\_finalize**. However the program can go on as a serial program

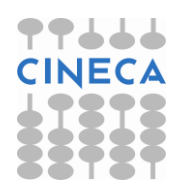

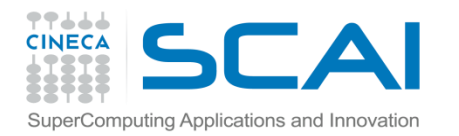

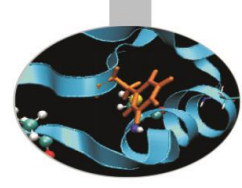

# MPI\_ABORT

- Usage
	- int MPI\_Abort( MPI\_Comm comm,

int errorcode );

- Description
	- Terminates all MPI processes associated with the communicator comm; in most systems (all to date), terminates *all* processes.

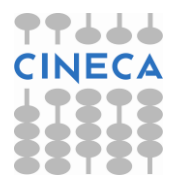

#### A Template for Fortran MPI Programs

**PROGRAM template**

**INCLUDE 'mpif.h'**

**INTEGER ierr, myid, nproc**

**CALL MPI\_INIT(ierr) CALL MPI\_COMM\_SIZE(MPI\_COMM\_WORLD, nproc, ierr) CALL MPI\_COMM\_RANK(MPI\_COMM\_WORLD, myid, ierr)**

**!!! INSERT YOUR PARALLEL CODE HERE !!!**

**CALL MPI\_FINALIZE(ierr)**

#### **END**

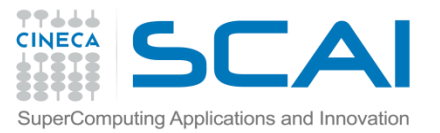

## A Template for C MPI programs

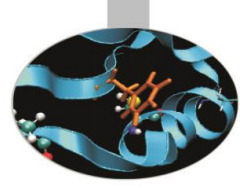

```
#include <stdio.h>
#include <mpi.h>
void main (int argc, char * argv[])
{
  int err, nproc, myid;
  err = MPI_Init(&argc, &argv);
  err = MPI_Comm_size(MPI_COMM_WORLD, &nproc);
  err = MPI_Comm_rank(MPI_COMM_WORLD, &myid);
  /*** INSERT YOUR PARALLEL CODE HERE ***/
  err = MPI_Finalize();
}
```
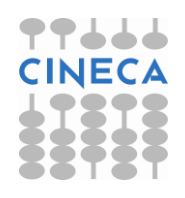

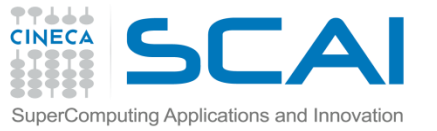

#### Example

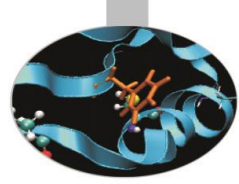

**PROGRAM hello**

**IMPLICIT NONE**

**INCLUDE 'mpif.h'**

**INTEGER:: myPE, totPEs, i, ierr**

```
CALL MPI_INIT(ierr)
CALL MPI_COMM_RANK( MPI_COMM_WORLD, myPE, ierr )
CALL MPI_COMM_SIZE( MPI_COMM_WORLD, totPEs, ierr )
PRINT *, "myPE is ", myPE, "of total ", totPEs, " PEs"
CALL MPI_FINALIZE(ierr)
END PROGRAM hello
```
Output (4 Procs)

```
MyPE is 1 of total 4 PEs 
MyPE is 0 of total 4 PEs 
MyPE is 3 of total 4 PEs 
MyPE is 2 of total 4 PEs
```
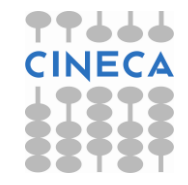

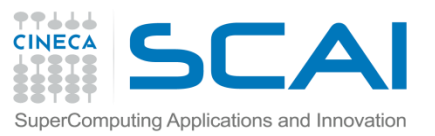

#### Point-to-Point Communication

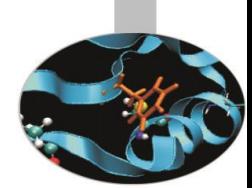

 $\Box$ It is the basic communication method provided by MPI library. Communication between 2 processes

 $\Box$ It is conceptually simple: source process A sends a message to destination process B, B receive the message from A.

**O**Communication take places within a communicator

Source and Destination are identified by their rank in the communicator

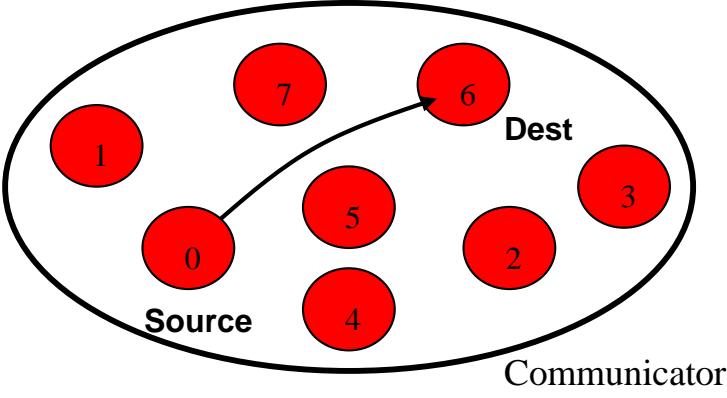

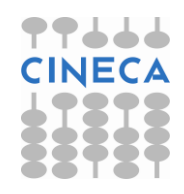

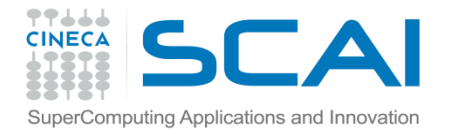

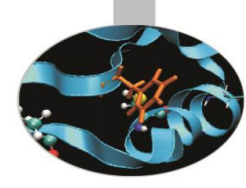

### Point-to-Point communication –quick example

```
…….
CALL MPI_COMM_RANK(MPI_COMM_WORLD, myid, ierr)
IF( myid .EQ. 0 ) THEN
  CALL MPI_SEND(a, 2, MPI_REAL, 1, 10, 
  MPI_COMM_WORLD, ierr) 
ELSE IF( myid .EQ. 1 ) THEN
  CALL MPI_RECV(b, 2, MPI_REAL, 0, 10, 
  MPI_COMM_WORLD, status, ierr)
END IF
```
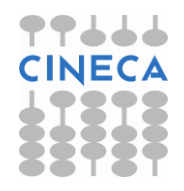

...

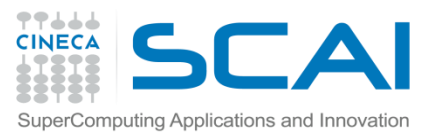

### Point-to-Point communication –quick example

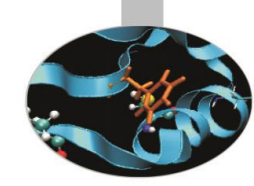

The construction

*if rank equals i*

*send information*

*else if rank equals j*

*receive information*

is very common in MPI programs. Often one rank (usually rank 0) is selected for particular tasks which can be or should be done by one task only such as reading or writing files, giving messages to the user or for managing the overall logic of the program (e.g. master-slave *).*

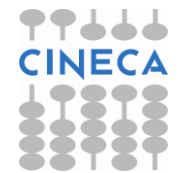

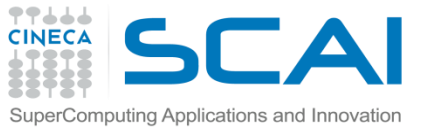

### The Message

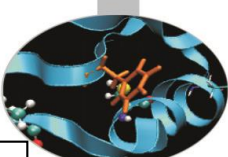

- Data is exchanged in the buffer, an array of count elements of some particular MPI data type
- One argument that usually must be given to MPI routines is the *type* of the data being passed.
- This allows MPI programs to run automatically in heterogeneous environments
- C types are different from Fortran types.

Messages are identified by their envelopes. A message could be exchanged only if the sender and receiver specify the correct envelope

#### Message Structure

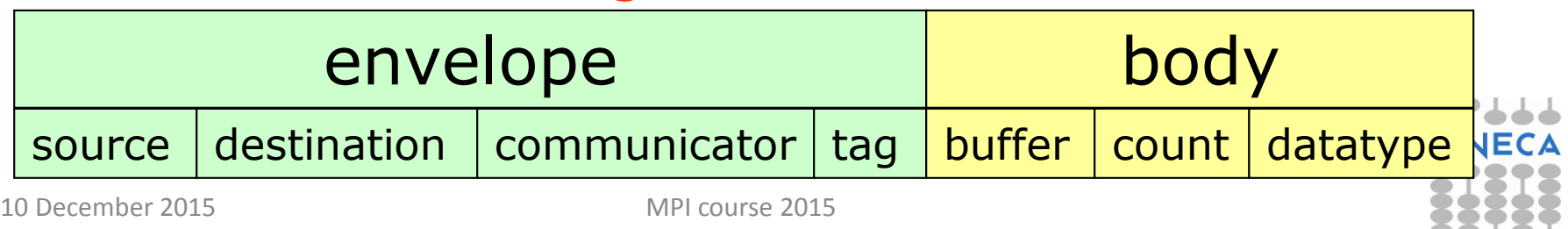

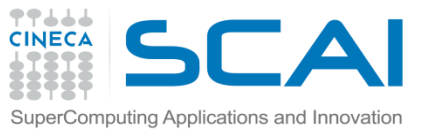

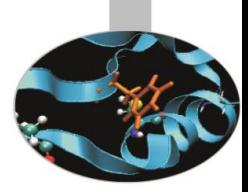

- Data Types
- MPI Data types
	- Basic types (portability)
	- Derived types (MPI\_Type\_xxx functions)
- Derived type can be built up from basic types
- User-defined data types allows MPI to automatically scatter and gather data to and from non-contiguous buffers
- MPI defines '*handles*' to allow programmers to refer to data types and structures
	- **C/C++** handles are macro to structs (#define MPI\_INT …)
	- **Fortran** handles are INTEGER (except MPI3.0/F2008)

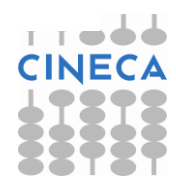

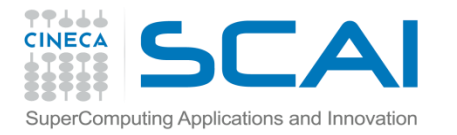

# Fortran - MPI Intrinsic **Datatypes**

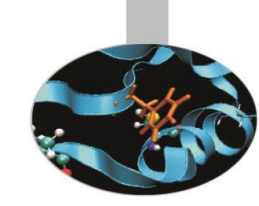

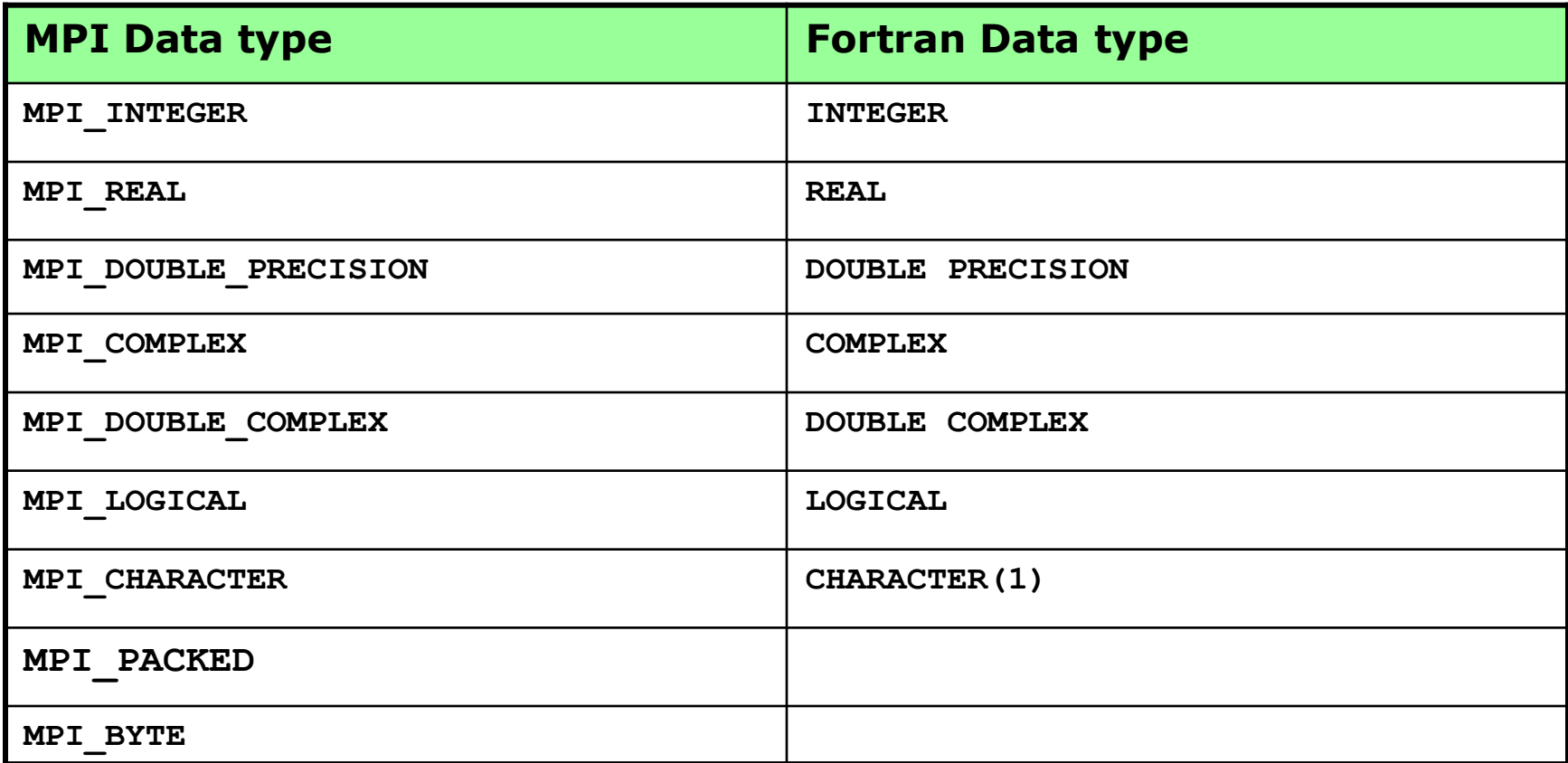

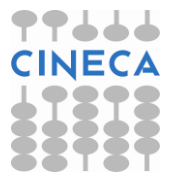

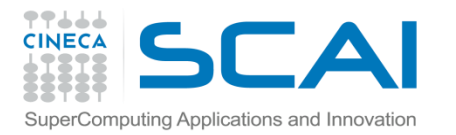

# C - MPI Intrinsic Datatypes

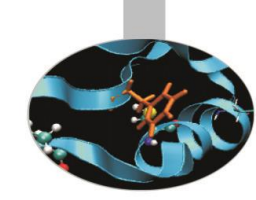

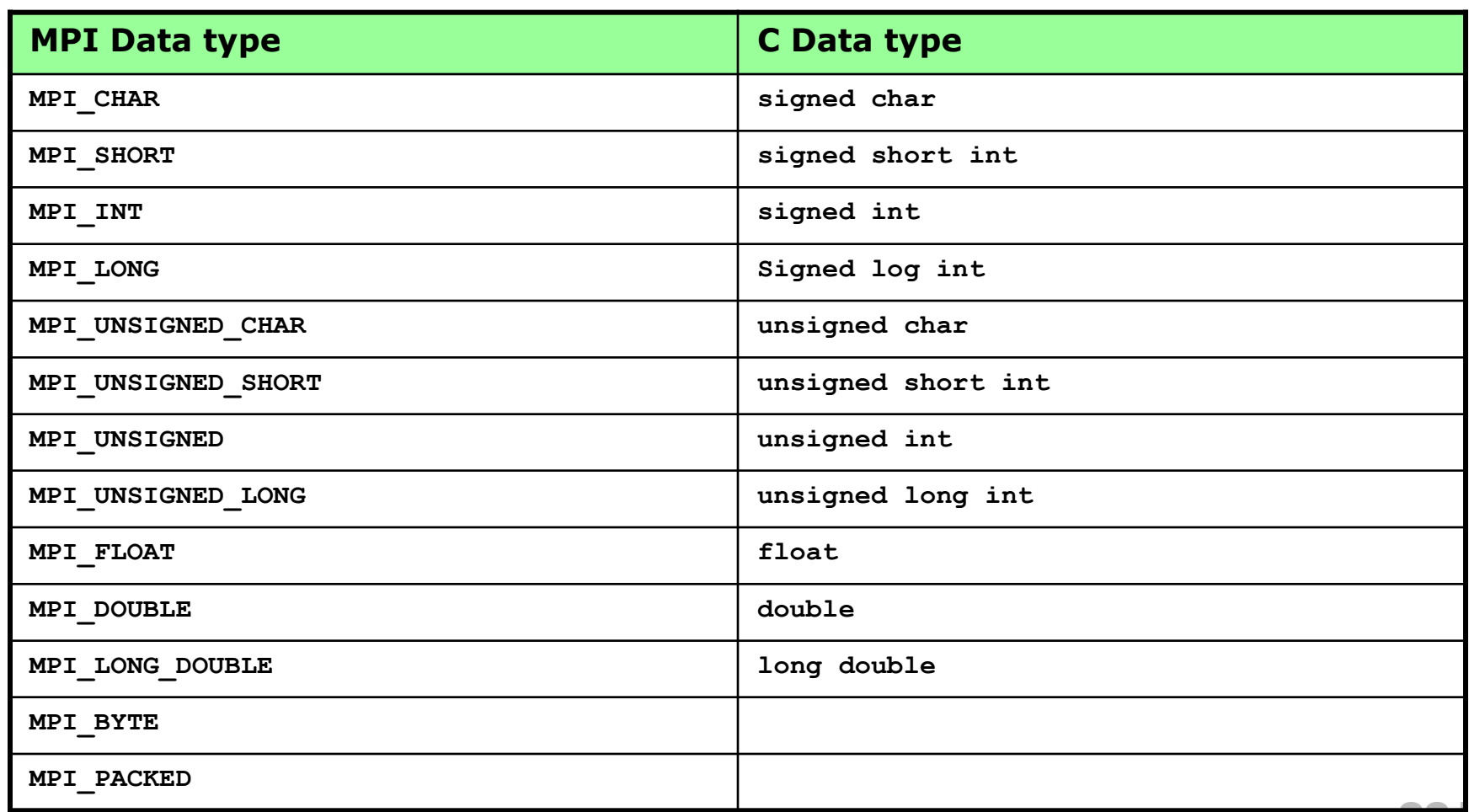

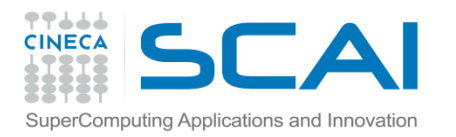

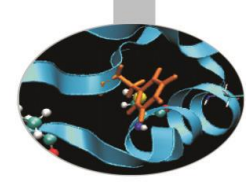

# For a communication to succeed ..

- 1. Sender must specify a valid destination rank.
- 2. Receiver must specify a valid source rank.
- 3. The communicator must be the same.
- 4. Tags must match.
- 5. Buffers must be large enough.

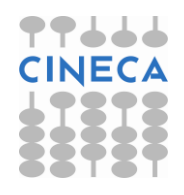

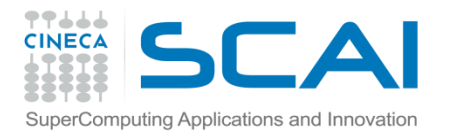

# Completion

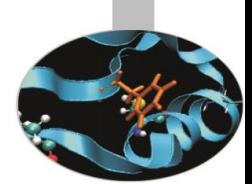

- In a perfect world, every send operation would be perfectly synchronized with its matching receive. This is rarely the case. The MPI implementation is able to deal with storing data when the two tasks are out of sync.
- **Completion** of the communication means that memory locations used in the message transfer can be safely accessed
	- Send: variable sent can be reused after completion
	- Receive: variable received can be used after completion

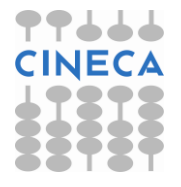

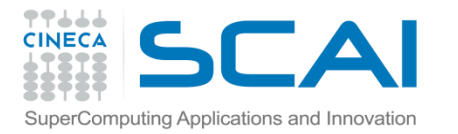

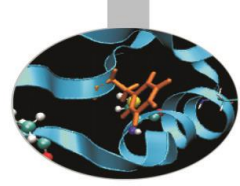

# **Blocking** communications

- Most of the MPI point-to-point routines can be used in either blocking or non-blocking mode.
- Blocking:
	- A blocking send returns after it is safe to modify the application buffer (your send data) for reuse. Safe does not imply that the data was actually received - it may very well be sitting in a system buffer.
	- A blocking send can be synchronous
	- A blocking send can be asynchronous if a system buffer is used to hold the data for eventual delivery to the receive.
	- A blocking receive only "returns" after the data has arrived and is ready for use by the program.

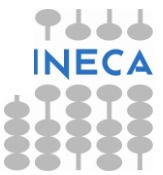

#### Blocking Communications

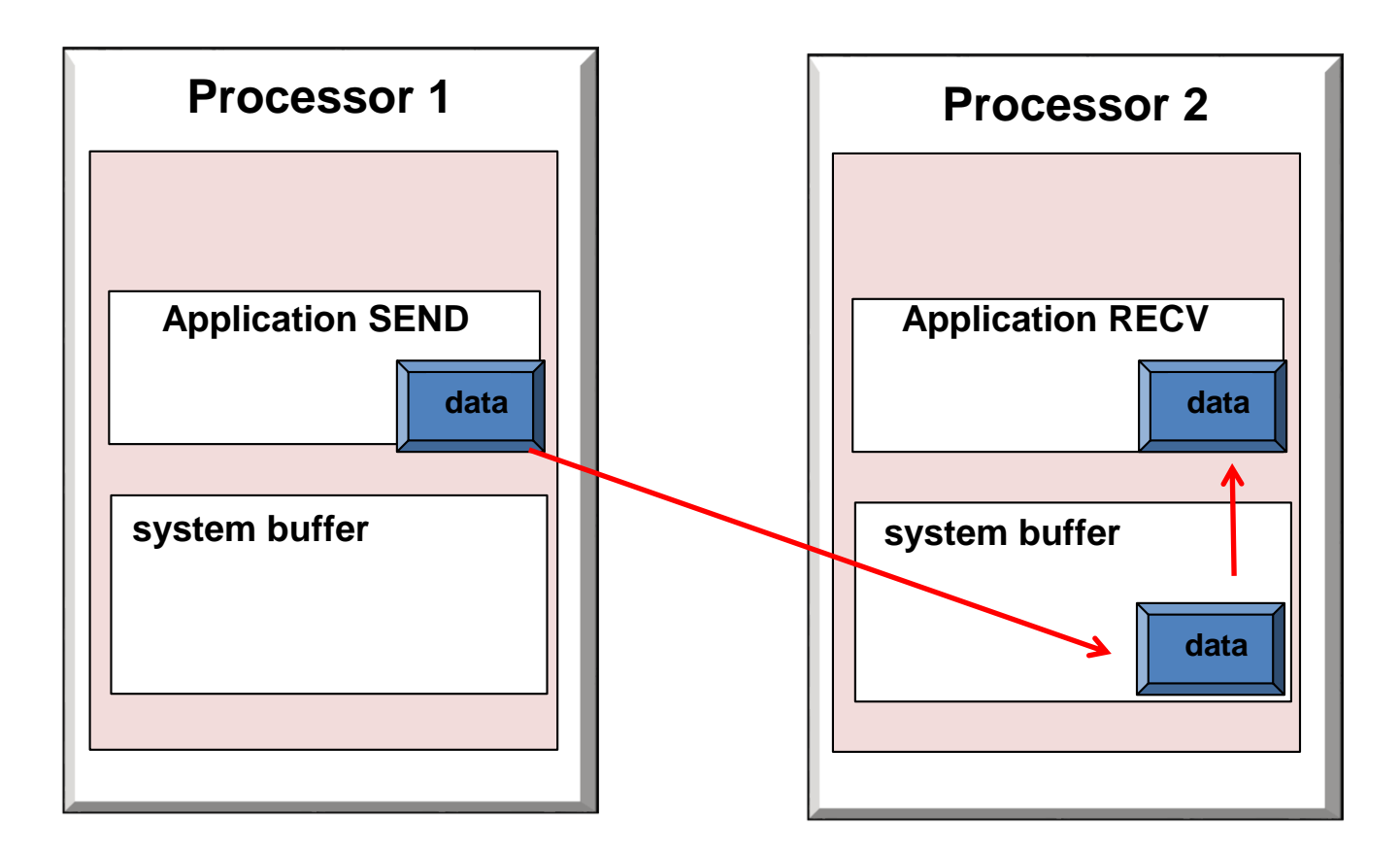

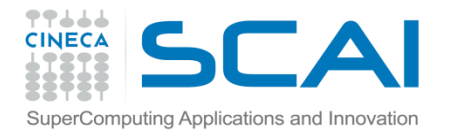

#### Standard Send and Receive

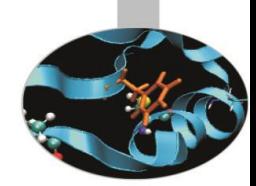

#### C:

- **int MPI\_Send(void \*buf, int count, MPI\_Datatype type, int dest, int tag, MPI\_Comm comm);**
- **int MPI\_Recv (void \*buf, int count, MPI\_Datatype type, int source, int tag, MPI\_Comm comm, MPI\_Status \*status);**

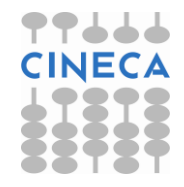

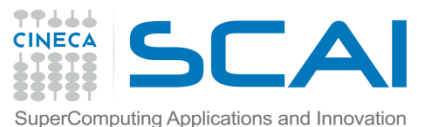

#### Standard Send and Receive

Basic blocking point-to-point communication routine in MPI.

#### Fortran:

**MPI\_SEND(buf, count, type, dest, tag, comm, ierr) MPI\_RECV(buf, count, type, source, tag, comm, status, ierr)**

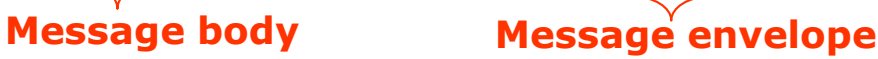

- **buf** array of type **type** see table.
- **count** (INTEGER) number of element of **buf** to be sent
- **type** (INTEGER) MPI type of **buf**
- **dest** (INTEGER) rank of the destination process
- **tag** (INTEGER) number identifying the message
- **comm** (INTEGER) communicator of the sender and receiver
- **status** (INTEGER) array of size **MPI\_STATUS\_SIZE** containing communication status information (Orig Rank, Tag, Number of elements received)
- **ierr** (INTEGER) error code (if **ierr=0** no error occurs)

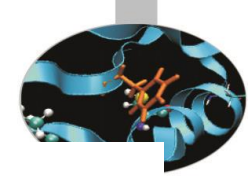

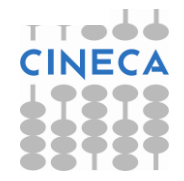

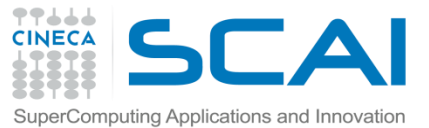

#### Send and Receive - FORTRAN

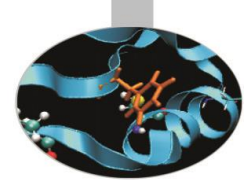

**PROGRAM send\_recv**

**INCLUDE 'mpif.h'**

**INTEGER ierr, myid, nproc**

**INTEGER status(MPI\_STATUS\_SIZE)**

**REAL A(2)**

**CALL MPI\_INIT(ierr) CALL MPI\_COMM\_SIZE(MPI\_COMM\_WORLD, nproc, ierr) CALL MPI\_COMM\_RANK(MPI\_COMM\_WORLD, myid, ierr)**

```
IF( myid .EQ. 0 ) THEN
 A(1) = 3.0
 A(2) = 5.0
  CALL MPI_SEND(A, 2, MPI_REAL, 1, 10, MPI_COMM_WORLD, ierr)
ELSE IF( myid .EQ. 1 ) THEN
  CALL MPI_RECV(A, 2, MPI_REAL, 0, 10, MPI_COMM_WORLD, status, ierr)
  WRITE(6,*) myid,': a(1) = ', a(1),' a(2) = ', a(2)END IF
```
**CALL MPI\_FINALIZE(ierr)**

**END**

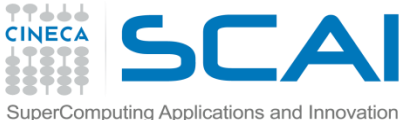

### Send and Receive - C

**#include <stdio.h> #include <mpi.h>**

```
void main (int argc, char * argv[])
{
  int err, nproc, myid;
 MPI_Status status;
  float a[2];
  err = MPI_Init(&argc, &argv);
```

```
err = MPI_Comm_size(MPI_COMM_WORLD, &nproc);
```

```
err = MPI_Comm_rank(MPI_COMM_WORLD, &myid);
```

```
if( myid == 0 ) {
 a[0] = 3.0, a[1] = 5.0;
 MPI Send(a, 2, MPI FLOAT, 1, 10, MPI COMM WORLD);
} else if( myid == 1 ) {
 MPI_Recv(a, 2, MPI_FLOAT, 0, 10, MPI_COMM_WORLD, &status);
 printf("%d: a[0]=%f a[1]=%f\n", myid, a[0], a[1]);
}
err = MPI_Finalize();
```
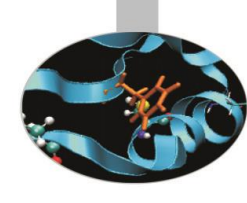

**}**

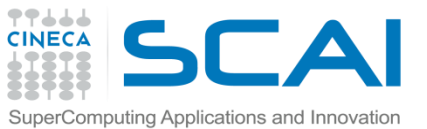

### Non Blocking communications

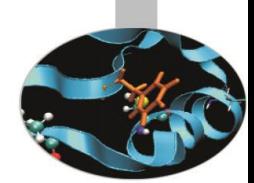

- Non-blocking send and receive routines will return almost immediately. They do not wait for any communication events to complete
- Non-blocking operations simply "request" the MPI library to perform the operation when it is able. The user can not predict when that will happen.
- It is unsafe to modify the application buffer until you know for a fact the requested non-blocking operation was actually performed by the library. There are "wait" routines used to do this.
- Non-blocking communications are primarily used to overlap computation with communication.

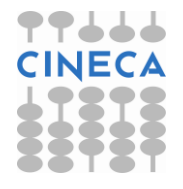

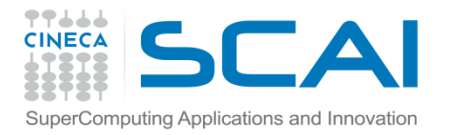

### Non-Blocking Send and Receive

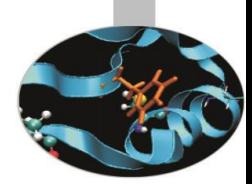

#### C:

#### **int MPI\_Isend(void \*buf, int count, MPI\_Datatype type, int dest, int tag, MPI\_Comm comm, MPI\_Request \*req);**

**int MPI\_Irecv (void \*buf, int count, MPI\_Datatype type, int source, int tag, MPI\_Comm comm, MPI\_Request \*req);**

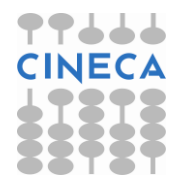

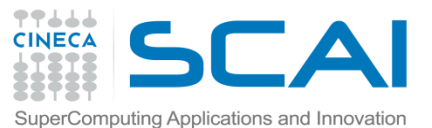

### Non-Blocking Send and Receive

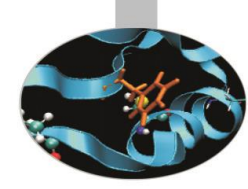

#### FORTRAN:

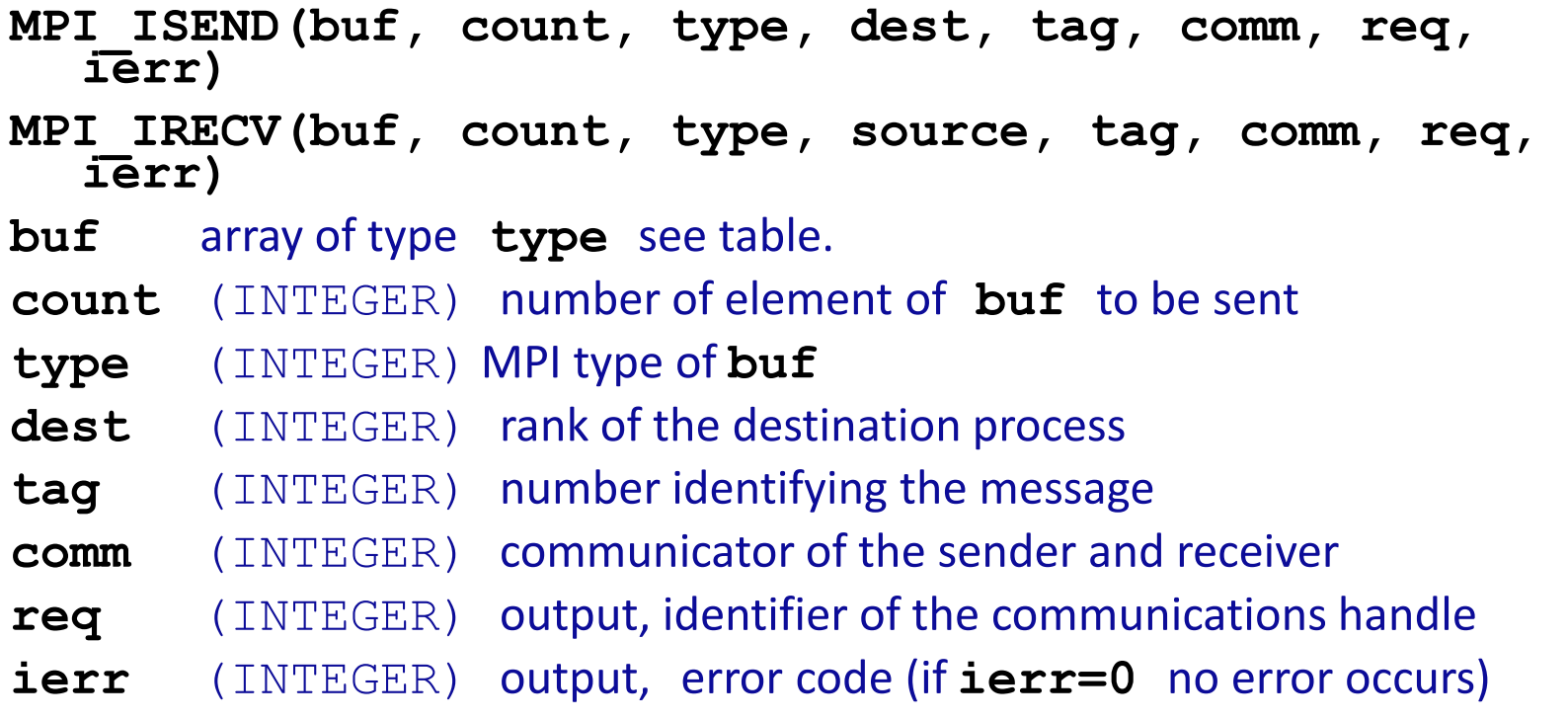

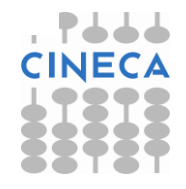

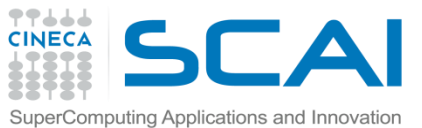

# Waiting for Completion

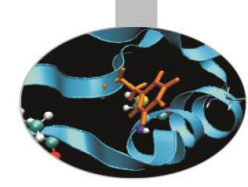

#### FORTRAN:

**MPI\_WAIT(req, status, ierr)**

**MPI\_WAITALL (count,array\_of\_requests,array\_of\_statuses, ierr)**

A call to this subroutine cause the code to wait until the communication pointed by req is complete.

**req**(INTEGER):input/output, identifier associated to a communications event (initiated by **MPI\_ISEND** or **MPI\_IRECV**).

**Status**(INTEGER) array of size **MPI\_STATUS\_SIZE**, if **req** was associated to a call to **MPI\_IRECV**, **status** contains informations on the received message, otherwise **status** could contain an error code.

**ierr**(INTEGER) output, error code (if **ierr=0** no error occours).

#### C:

**int MPI\_Wait(MPI\_Request \*req, MPI\_Status \*status)**

**Int MPI\_Waitall (count,&array\_of\_requests,&array\_of\_statuses)**

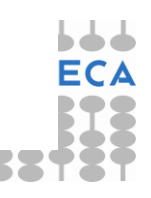

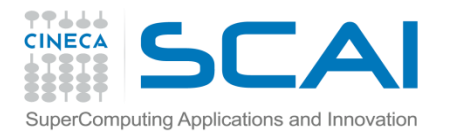

Testing Completion

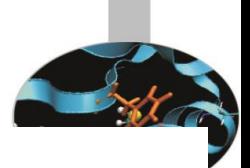

#### FORTRAN:

**MPI\_TEST(req, flag, status, ierr)**

**MPI\_TESTALL (count,array\_of\_requests,flag,array\_of\_statuses,ierr)**

A call to this subroutine sets **flag** to **.true.** if the communication pointed by **req** is complete, sets **flag** to **.false.** otherwise.

**Req**(INTEGER) input/output, identifier associated to a communications event (initiated by **MPI\_ISEND** or **MPI\_IRECV**).

**Flag**(LOGICAL) output, **.true.** if communication **req** has completed **.false.** otherwise

**Status** (INTEGER) array of size **MPI STATUS SIZE**, if **req** was associated to a call to **MPI\_IRECV**, **status** contains informations on the received message, otherwise **status** could contain an error code.

**Ierr**(INTEGER) output, error code (if **ierr=0** no error occurs).

#### $\mathsf{C}$ :

**int MPI\_Test (&request,&flag,&status)**

1<sup>0</sup> Decemmer<sup>201</sup> Pestall (count, &array<sup>pi</sup> of statuses)

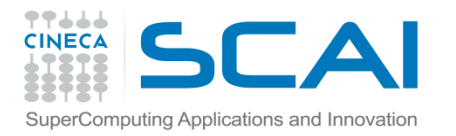

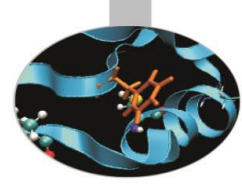

# **Wildcards**

- **Both in FORTRAN and C MPI\_RECV** accepts wildcards:
- □ To receive from any source: MPI\_ANY\_SOURCE
- □ To receive with any tag: MPI\_ANY\_TAG
- $\Box$  Actual source and tag are returned in the receiver's status parameter.

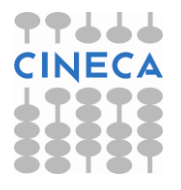

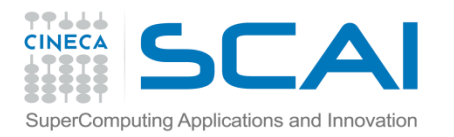

### DEADLOCK

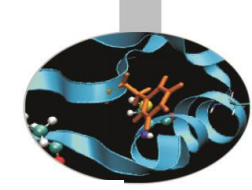

Deadlock or a Race condition occurs when 2 (or more) processes are blocked and each is waiting for the other to make progress.

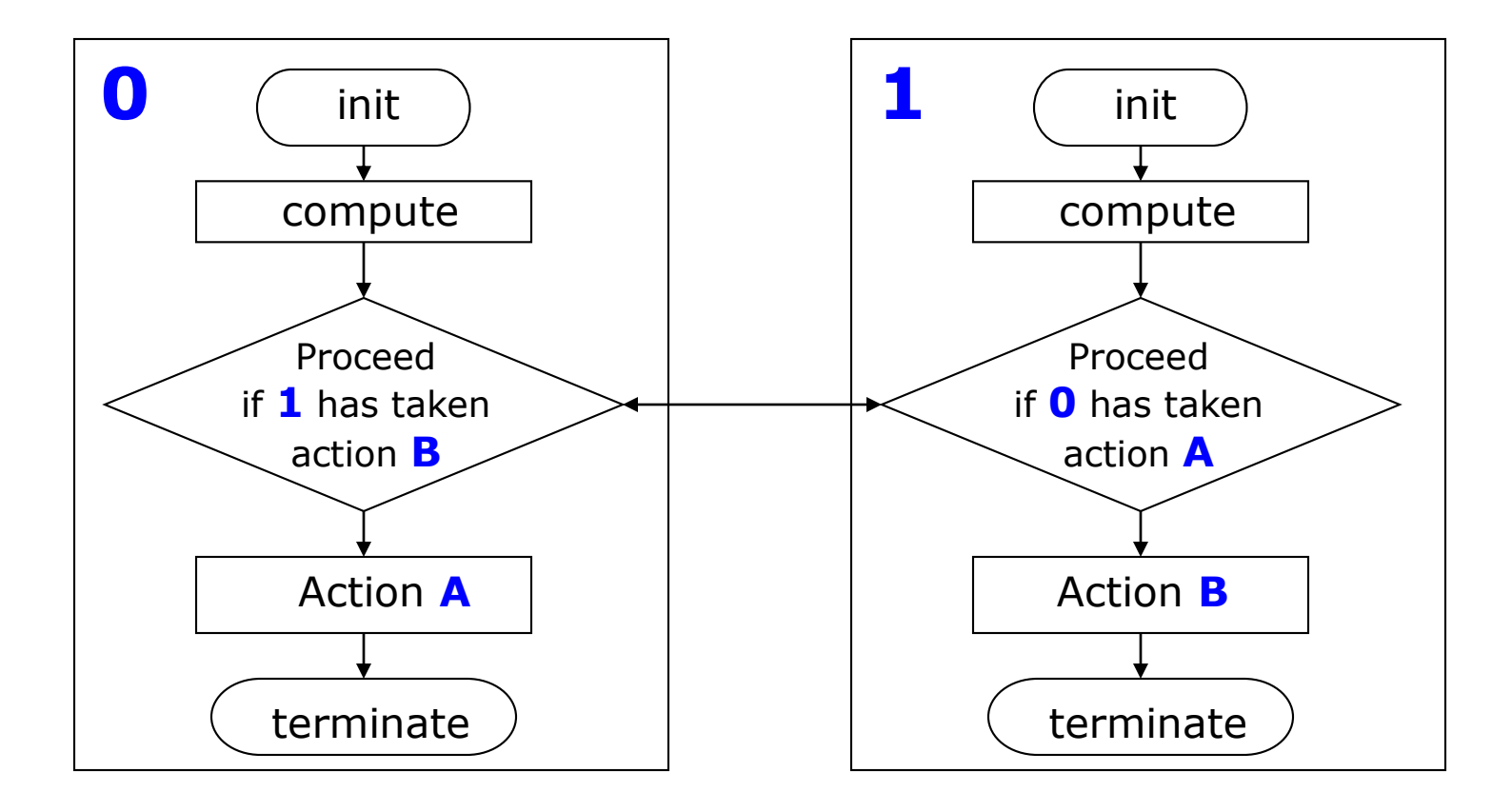

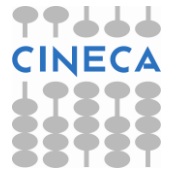

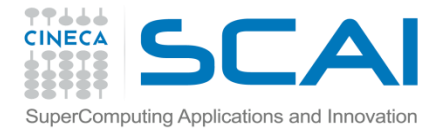

Simple DEADLOCK

```
PROGRAM deadlock
```

```
INCLUDE 'mpif.h'
INTEGER ierr, myid, nproc
INTEGER status(MPI_STATUS_SIZE)
REAL A(2), B(2)
CALL MPI_INIT(ierr)
CALL MPI_COMM_SIZE(MPI_COMM_WORLD, nproc, ierr)
CALL MPI_COMM_RANK(MPI_COMM_WORLD, myid, ierr)
IF( myid .EQ. 0 ) THEN
  a(1) = 2.0
 a(2) = 4.0
  CALL MPI_RECV(b, 2, MPI_REAL, 1, 11, MPI_COMM_WORLD, status, ierr)
  CALL MPI_SEND(a, 2, MPI_REAL, 1, 10, MPI_COMM_WORLD, ierr)
ELSE IF( myid .EQ. 1 ) THEN
  a(1) = 3.0
 a(2) = 5.0
  CALL MPI_RECV(b, 2, MPI_REAL, 0, 10, MPI_COMM_WORLD, status, ierr)
  CALL MPI_SEND(a, 2, MPI_REAL, 0, 11, MPI_COMM_WORLD, ierr)
END IF
WRITE(6,*) myid, ': b(1)=', b(1), ' b(2)=', b(2)
CALL MPI_FINALIZE(ierr)
END
```
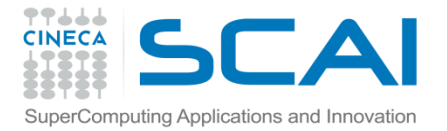

Avoiding DEADLOCK

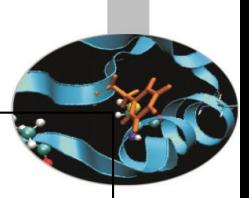

```
PROGRAM avoid_lock
INCLUDE 'mpif.h'
INTEGER ierr, myid, nproc
INTEGER status(MPI_STATUS_SIZE)
REAL A(2), B(2)
CALL MPI_INIT(ierr)
CALL MPI_COMM_SIZE(MPI_COMM_WORLD, nproc, ierr)
CALL MPI_COMM_RANK(MPI_COMM_WORLD, myid, ierr)
IF( myid .EQ. 0 ) THEN
 a(1) = 2.0
 a(2) = 4.0
 CALL MPI_RECV(b, 2, MPI_REAL, 1, 11, MPI_COMM_WORLD, status, ierr)
 CALL MPI_SEND(a, 2, MPI_REAL, 1, 10, MPI_COMM_WORLD, ierr)
ELSE IF( myid .EQ. 1 ) THEN
 a(1) = 3.0
 a(2) = 5.0
 CALL MPI_SEND(a, 2, MPI_REAL, 0, 11, MPI_COMM_WORLD, ierr)
 CALL MPI_RECV(b, 2, MPI_REAL, 0, 10, MPI_COMM_WORLD, status, ierr)
END IF
WRITE(6,*) myid, ': b(1)=', b(1), ' b(2)=', b(2)
CALL MPI_FINALIZE(ierr)
END
```
10 December 2015 MPI course 2015

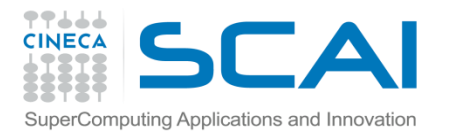

### **SendRecv**

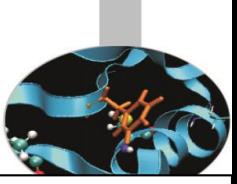

- Send a message and post a receive before blocking. Will block until the sending application buffer is free for reuse and until the receiving application buffer contains the received message.
- The easiest way to send and receive data without worrying about deadlocks

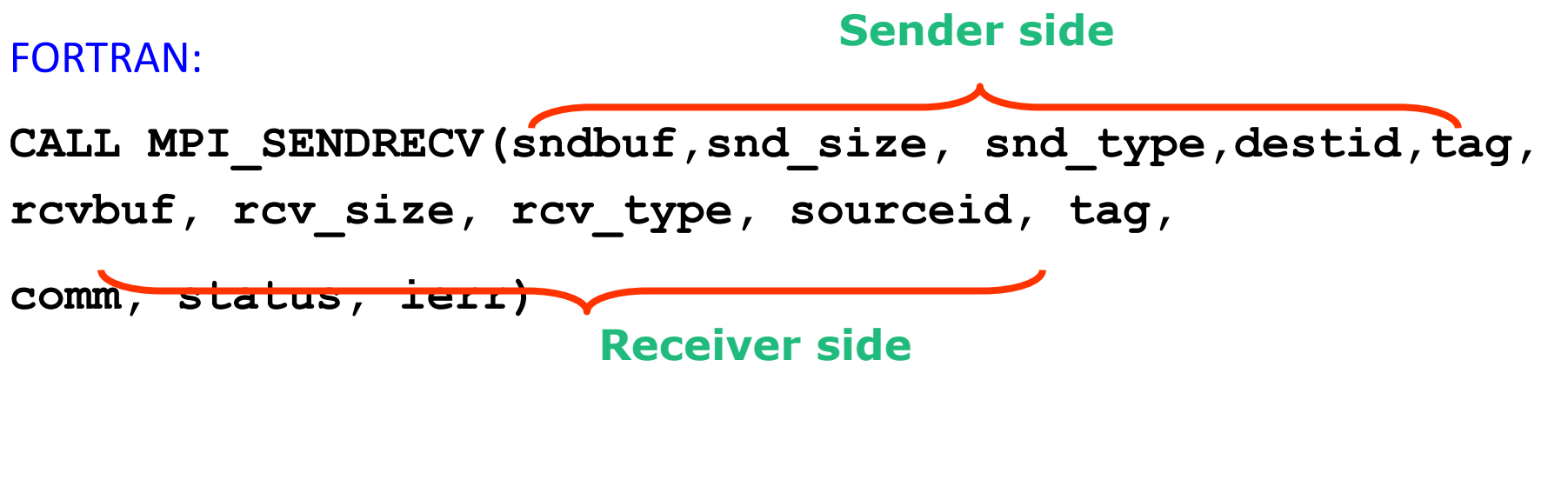

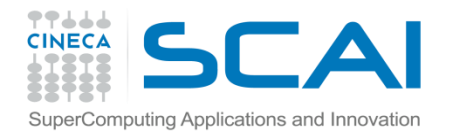

### SendRecv example

```
#include <mpi.h>
#include <stdio.h>
int main(int argc, char *argv[])
{
```

```
int myid, numprocs, left, right,i;
int buffer[1], buffer2[1];
MPI_Status status;
```

```
MPI_Init(&argc,&argv);
MPI_Comm_size(MPI_COMM_WORLD, &numprocs);
MPI_Comm_rank(MPI_COMM_WORLD, &myid);
```

```
right = (myid + 1) % numprocs;
left = myid - 1;if (left < 0)
    left = numprocess - 1;
```
**buffer[0]=myid; MPI\_Sendrecv(buffer, 1, MPI\_INT, right, 123, buffer2, 1, MPI\_INT, left, 123, MPI\_COMM\_WORLD, &status);**

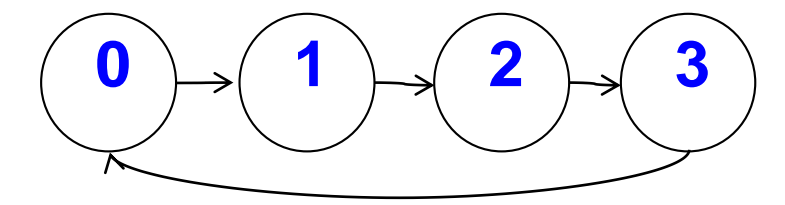

Useful for cyclic communication patterns

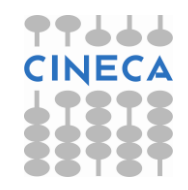

**}**

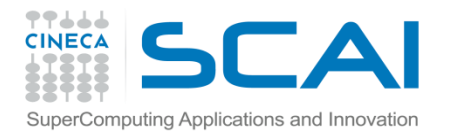

# SEND and RECV variants

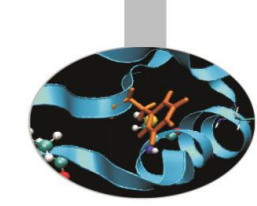

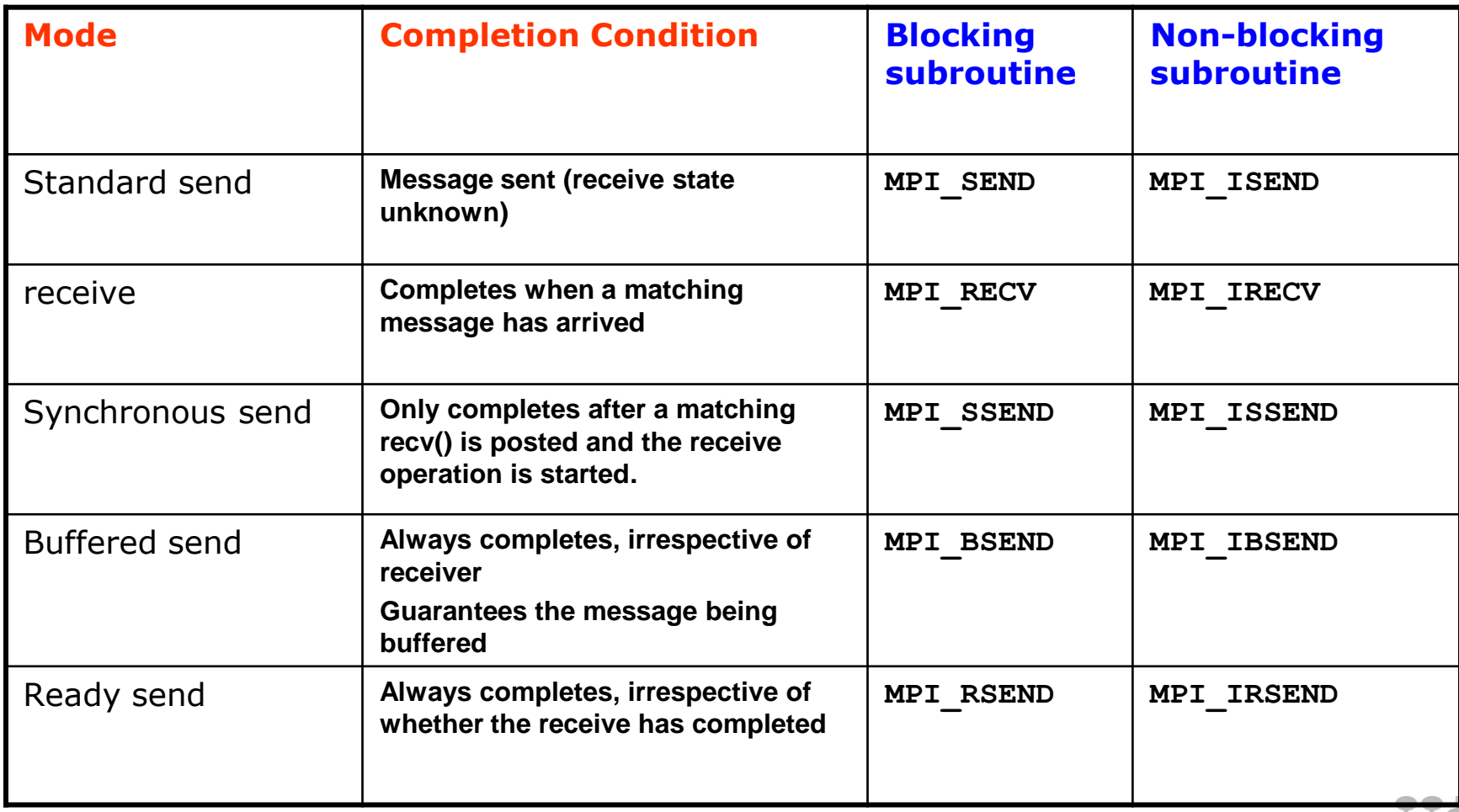

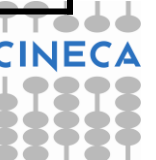

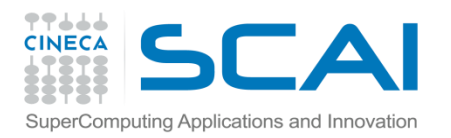

# Final Comments

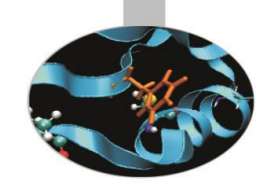

- **O** MPI is a standard for message-passing and has numerous implementations (OpenMPI, IntelMPI, MPICH, etc)
- **O** MPI uses send and receive calls to manage communications between two processes (point-topoint)
- $\Box$  The calls can be blocking or non-blocking.
- Non-blocking calls can be used to overlap communication with computation but wait routines are needed for synchronisation.
- **O** Deadlock is a common error and is due to incorrect order of send/receive

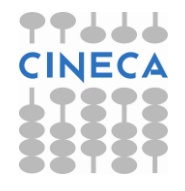